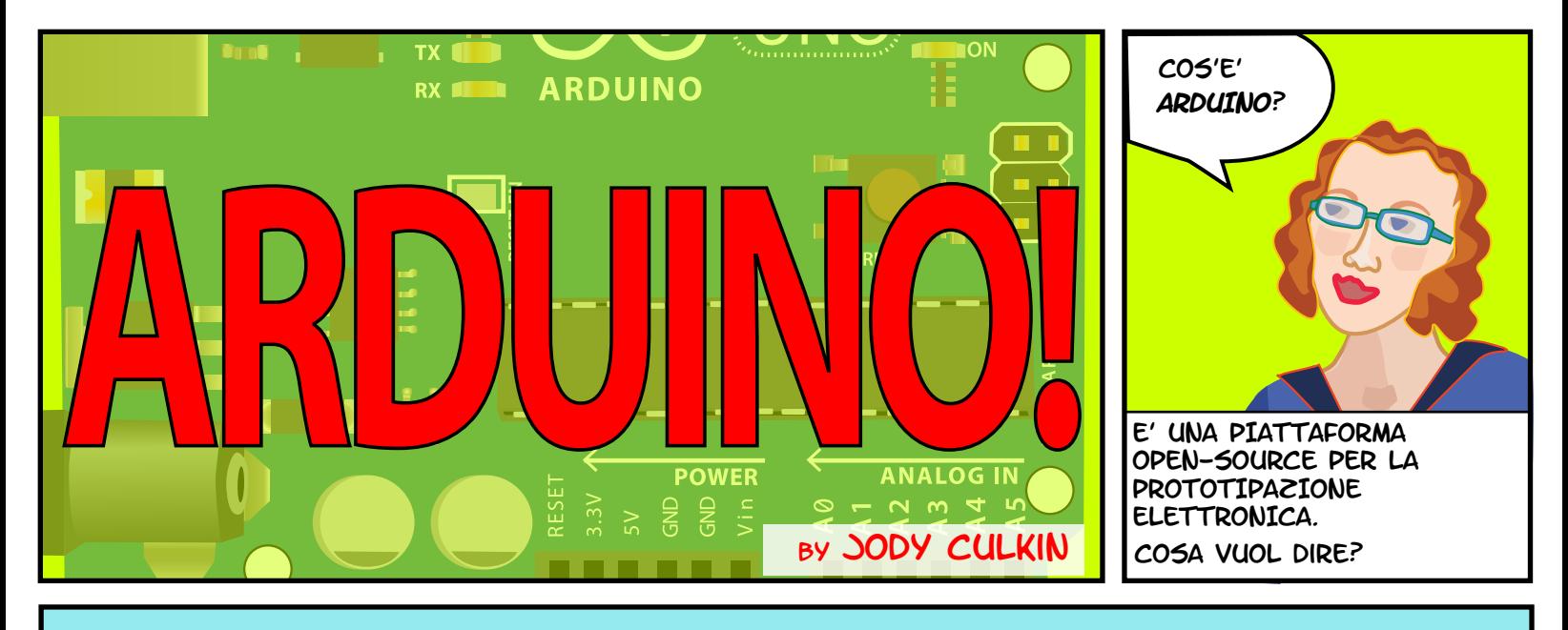

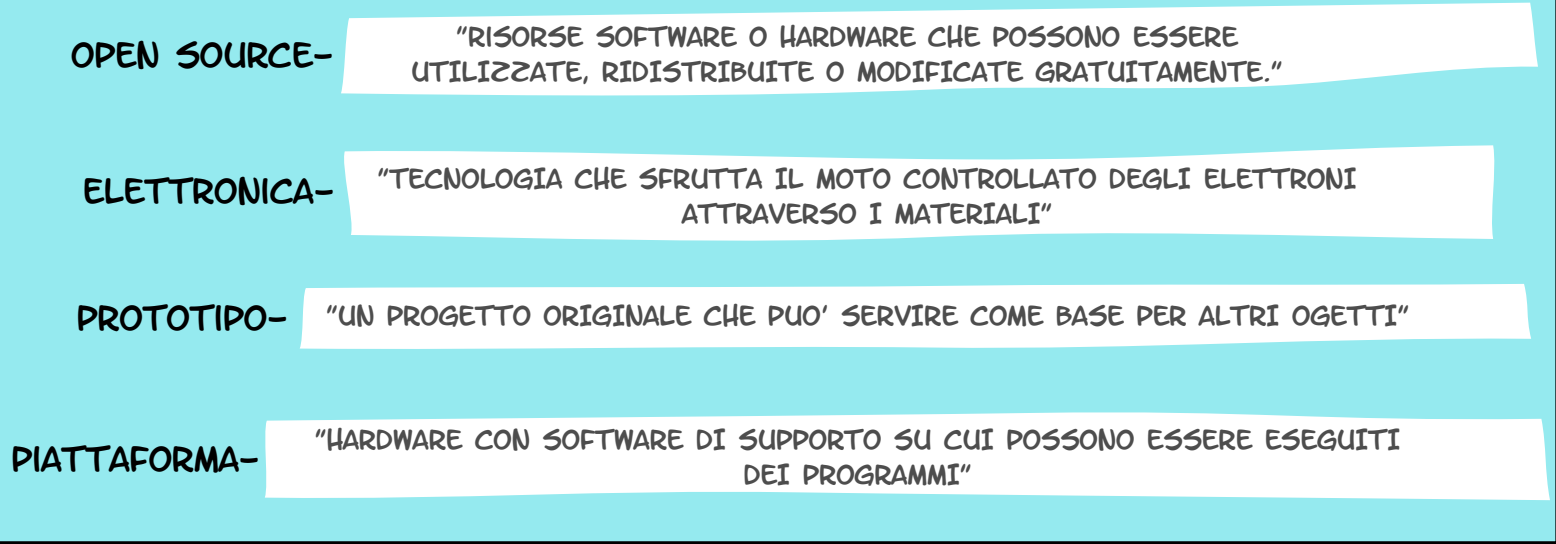

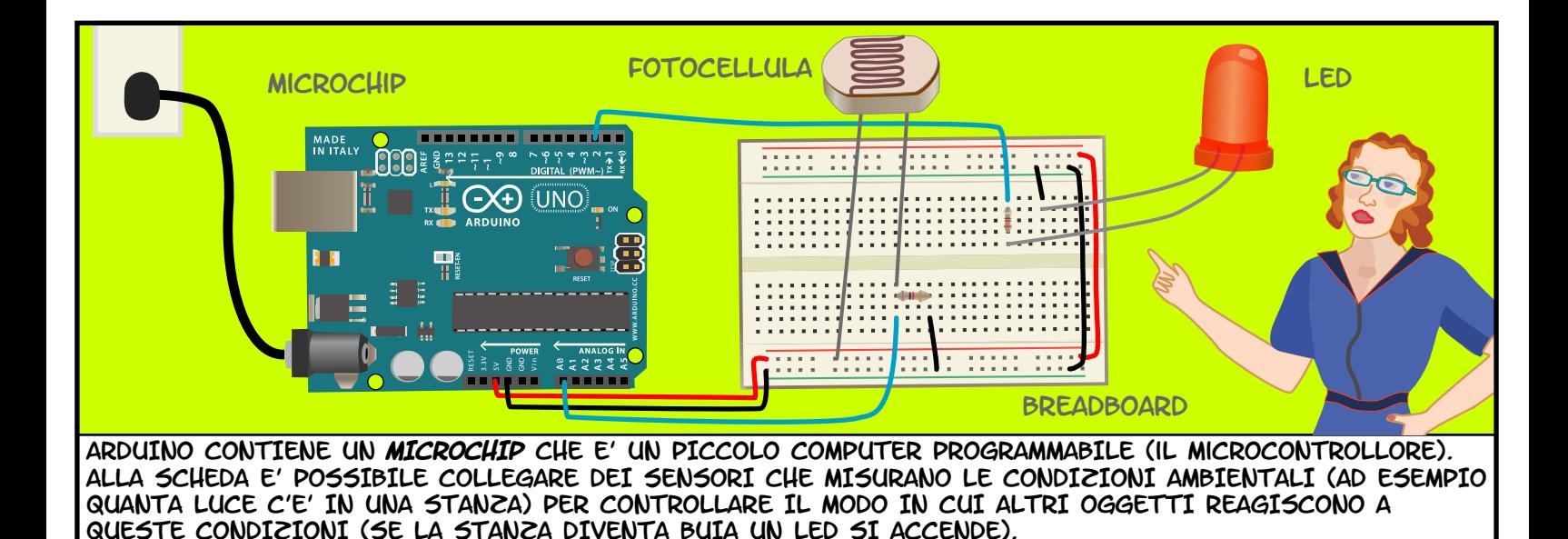

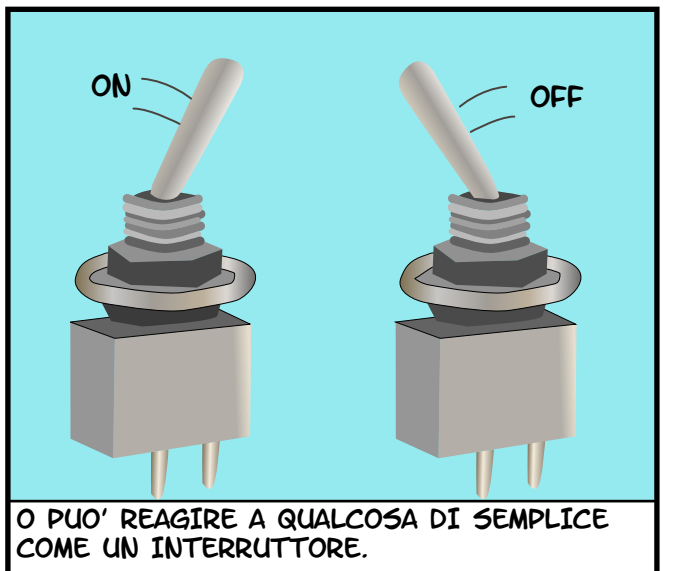

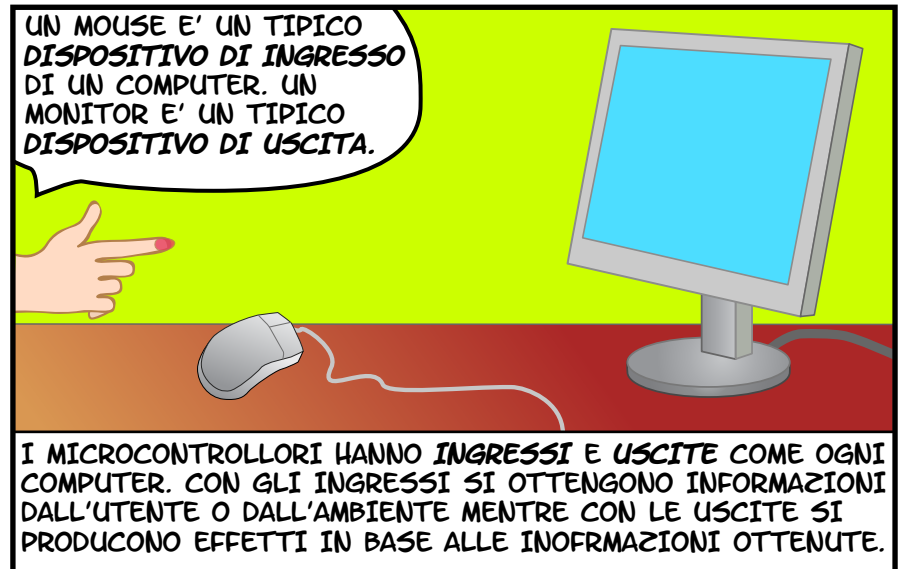

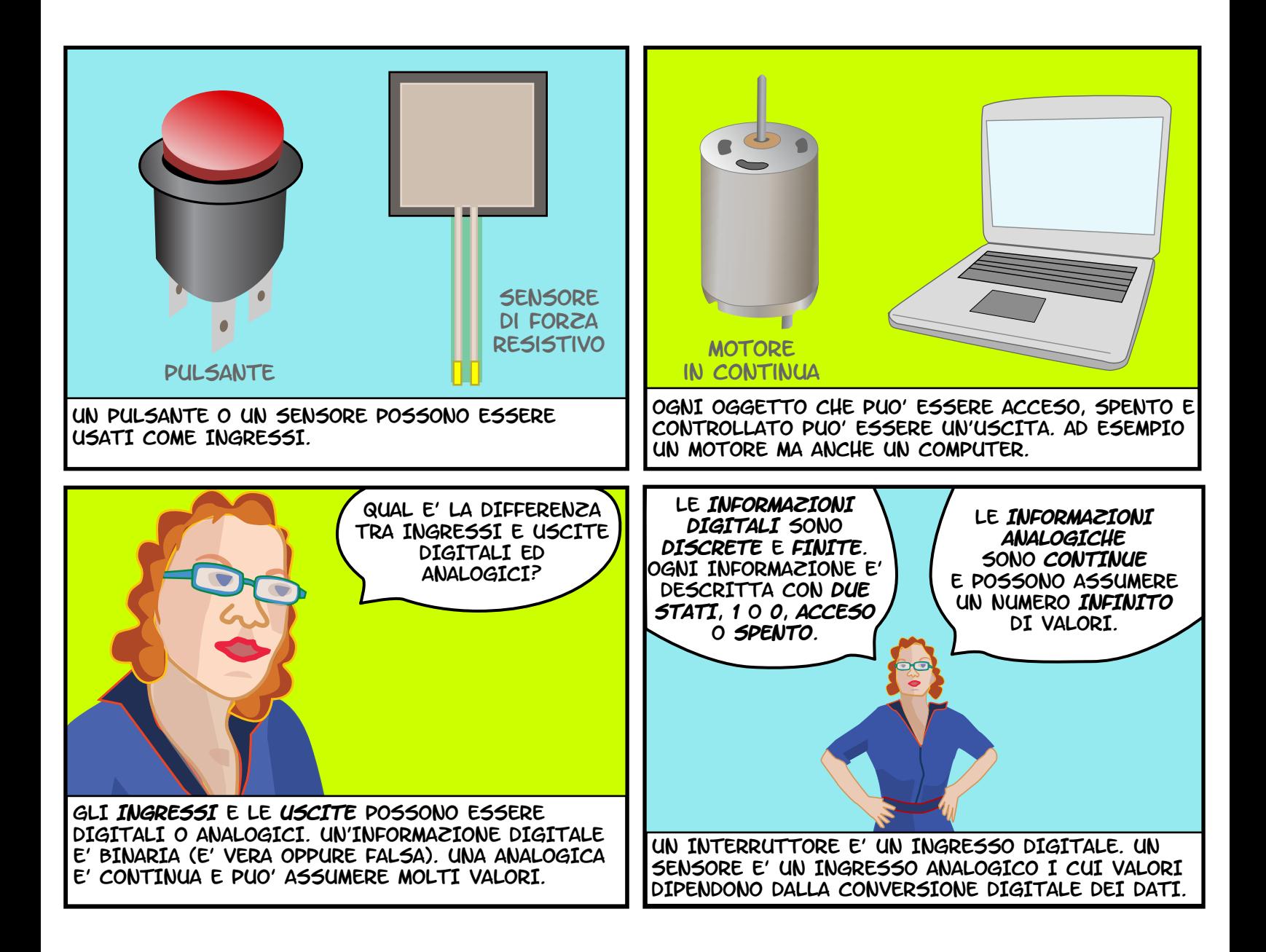

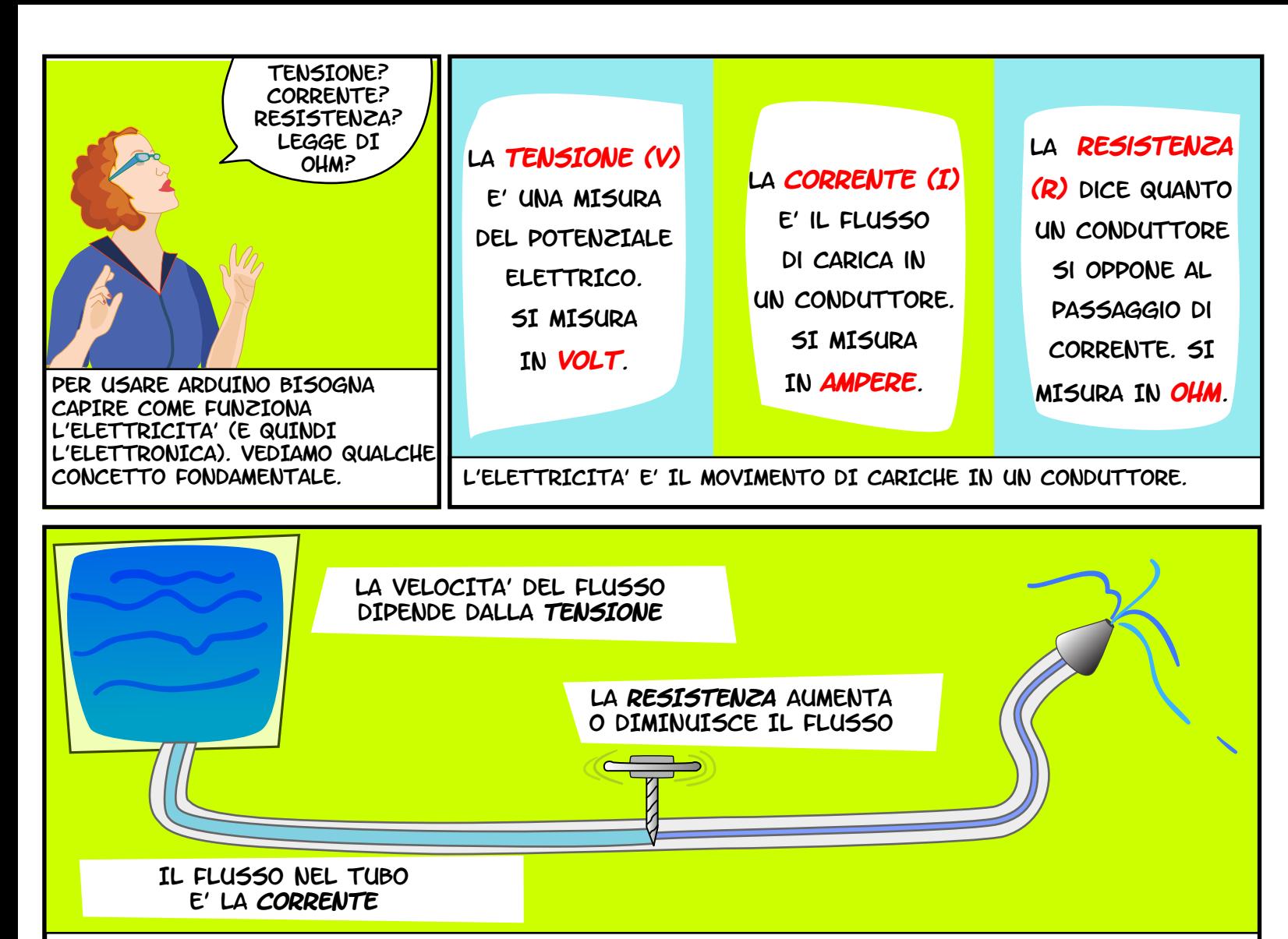

SPESSO PER SPIEGARE QUESTI TERMINI SI RICORRE ALL'ANALOGIA CON L'ACQUA, COME IN QUESTO MODELLO.

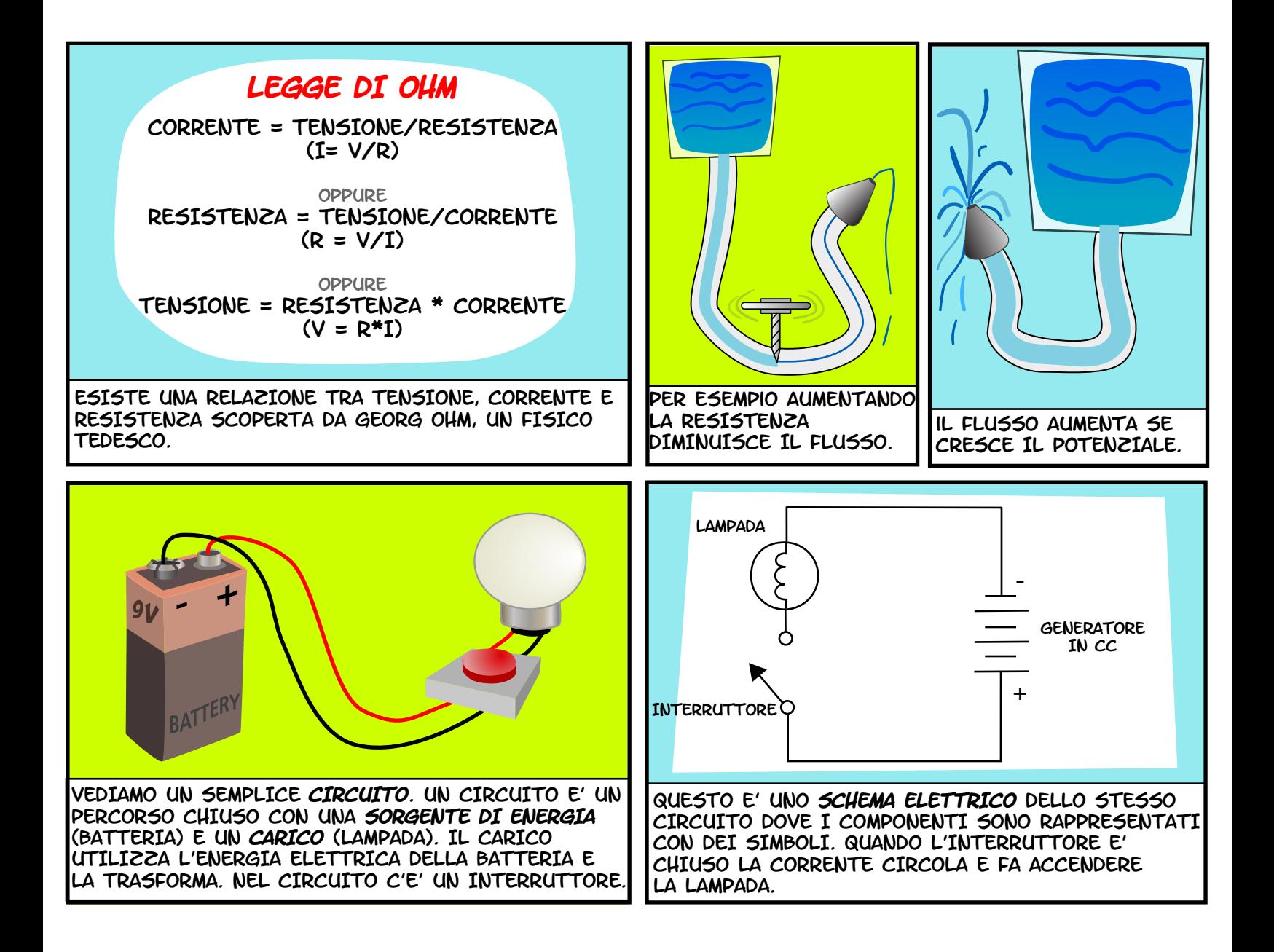

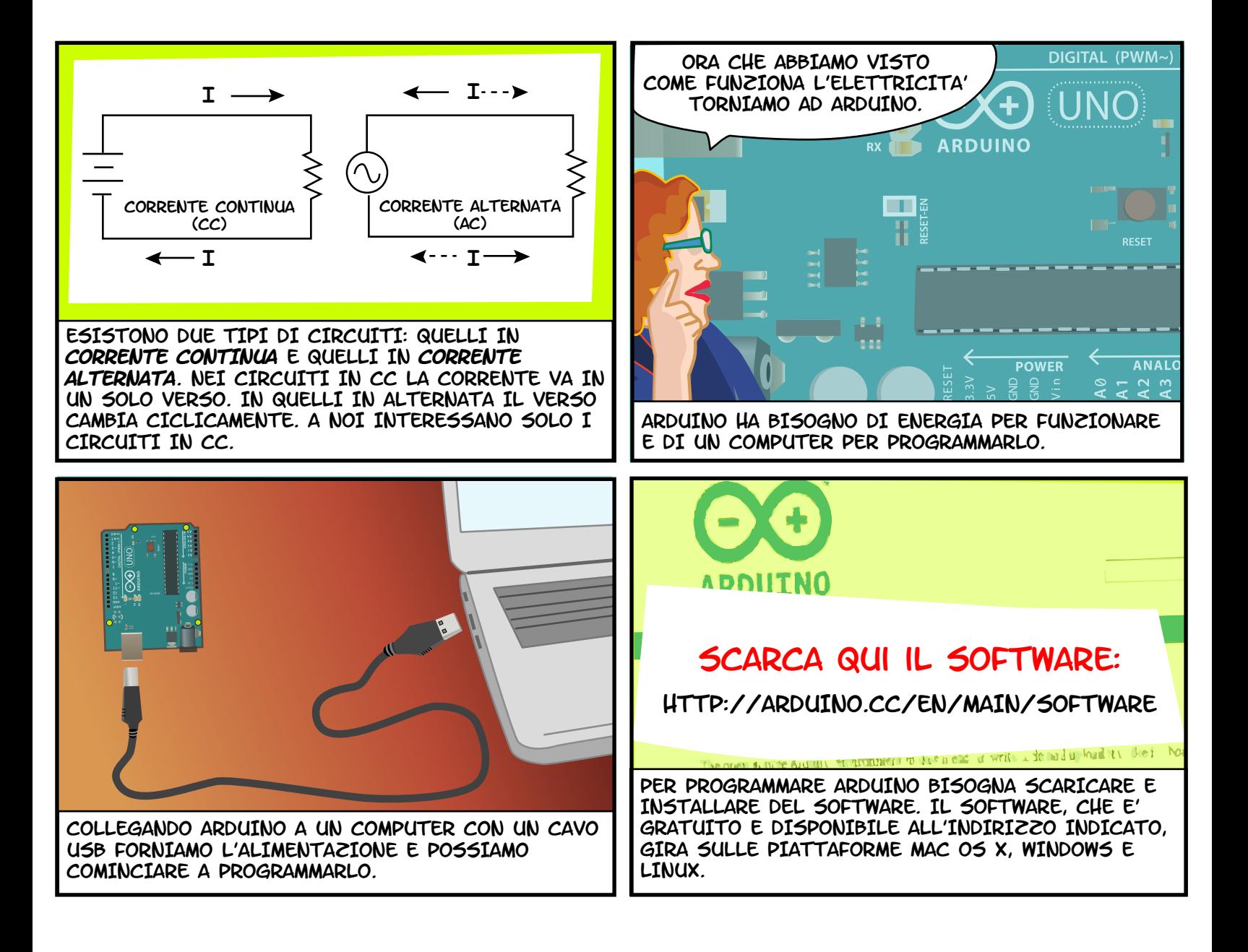

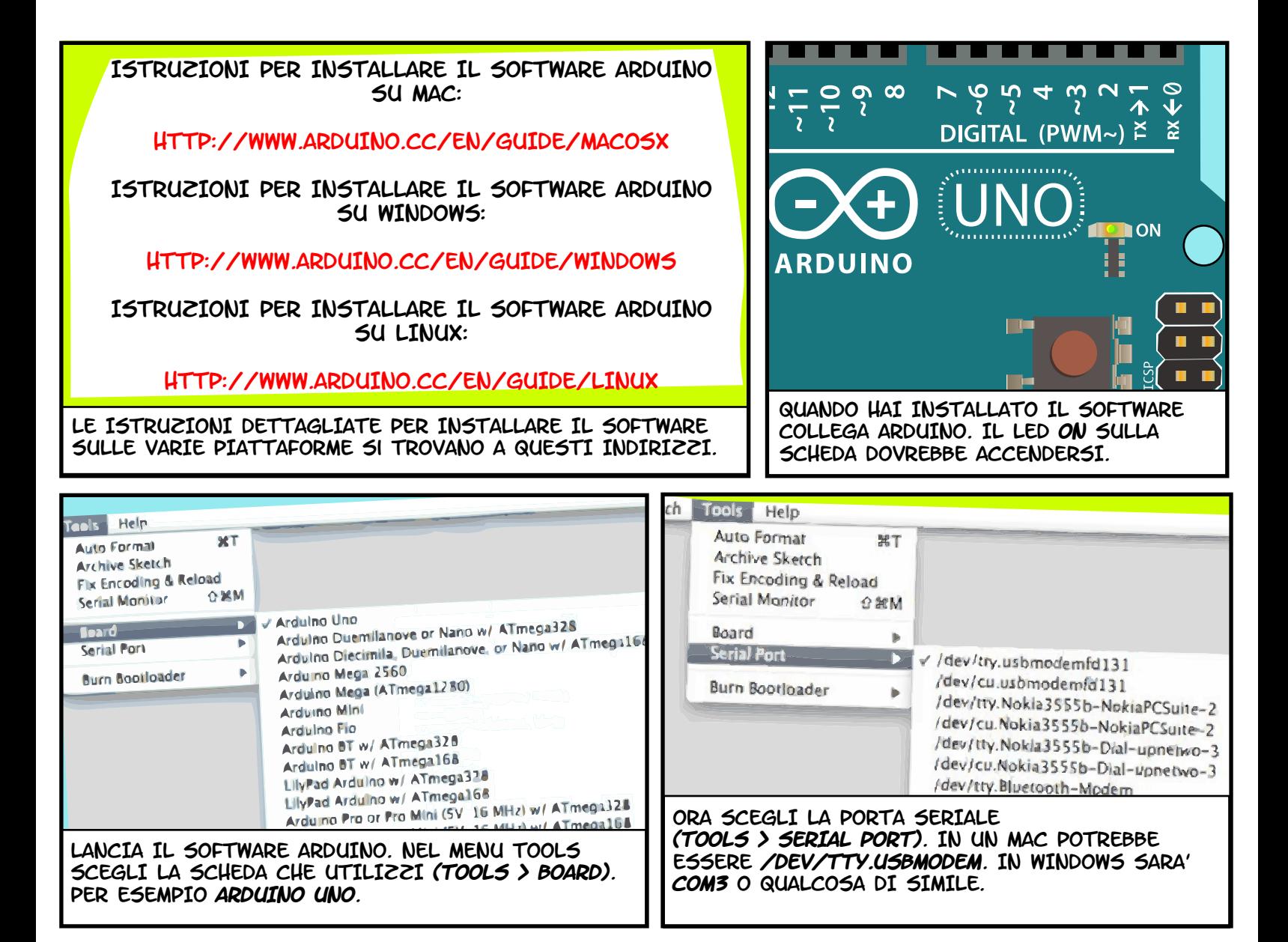

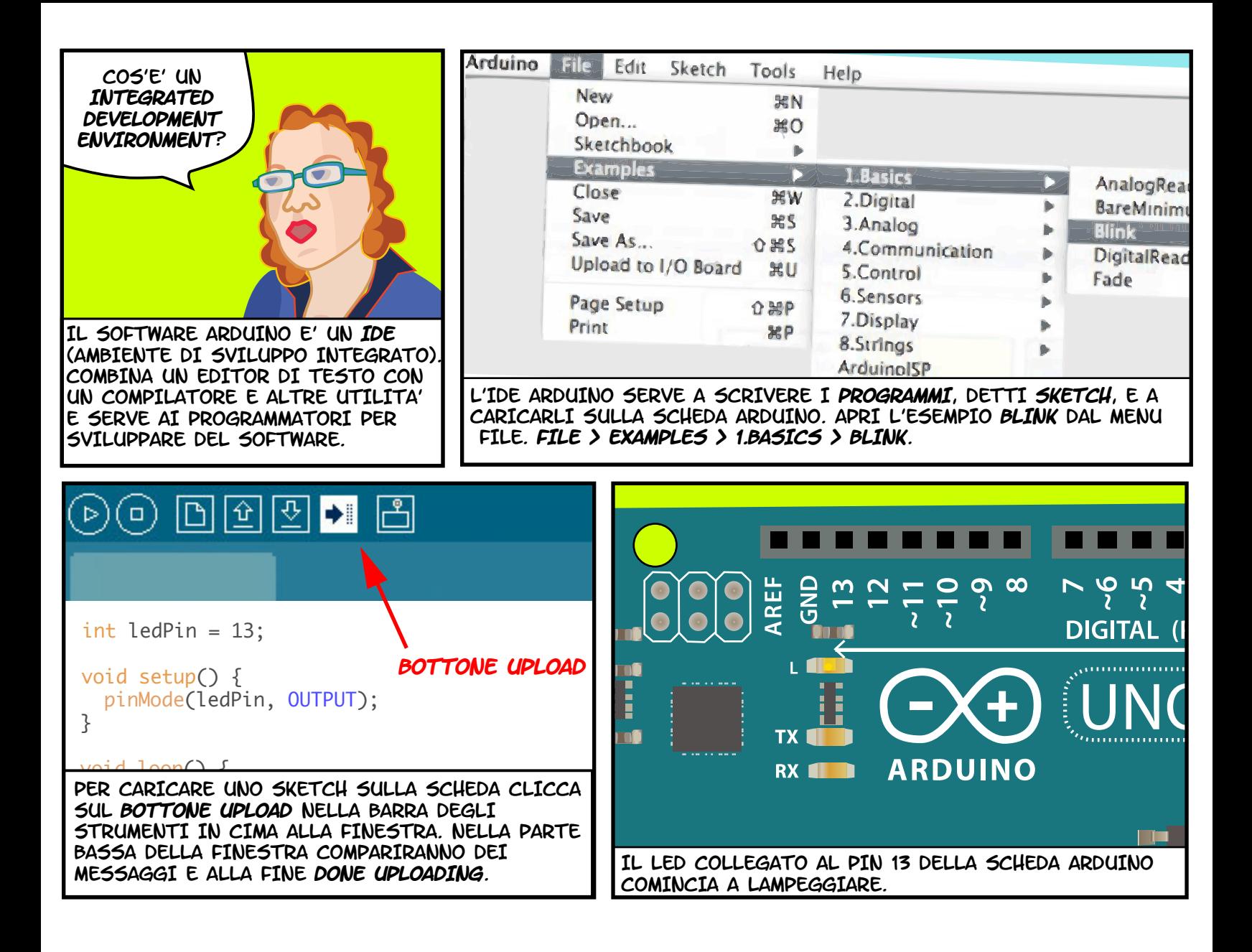

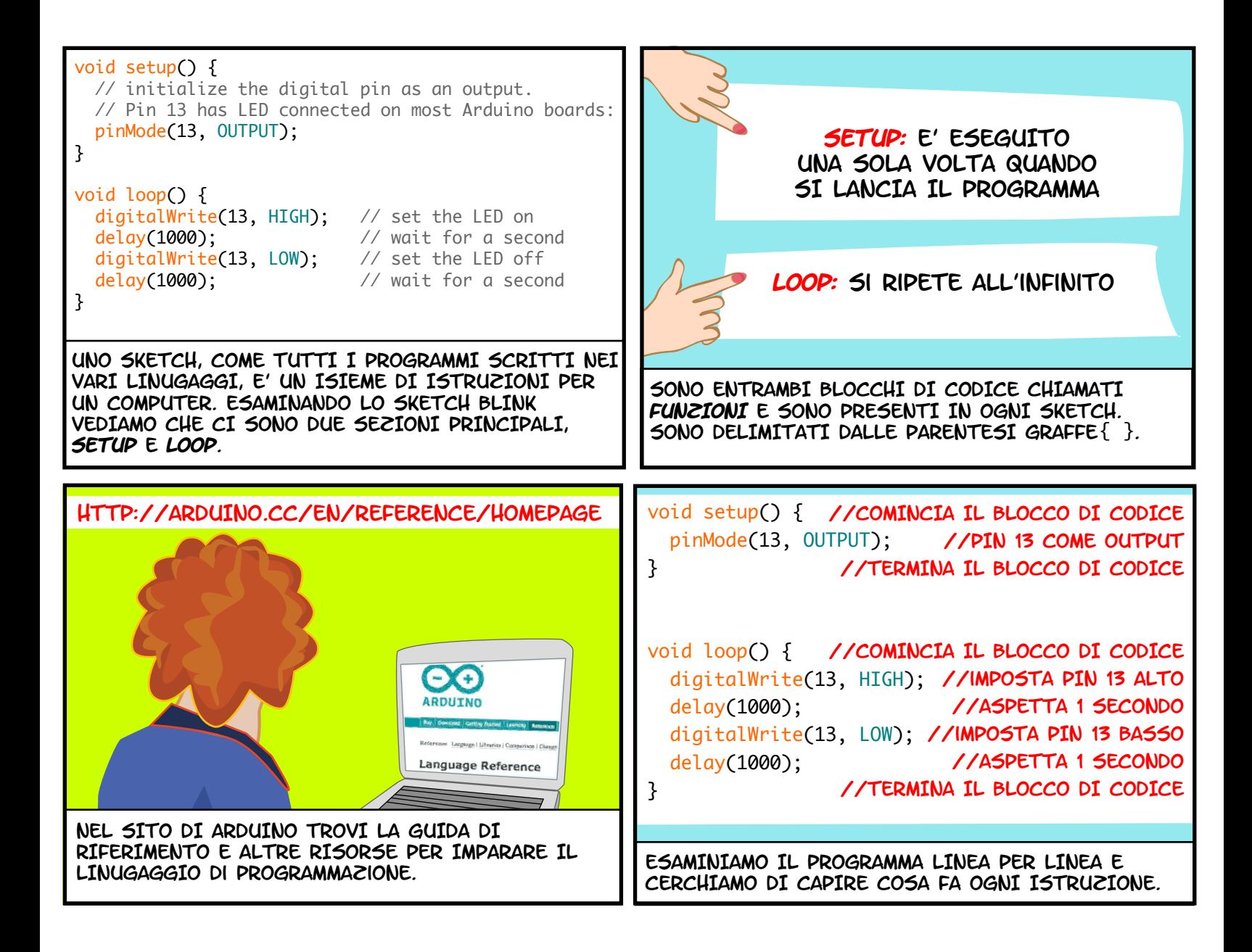

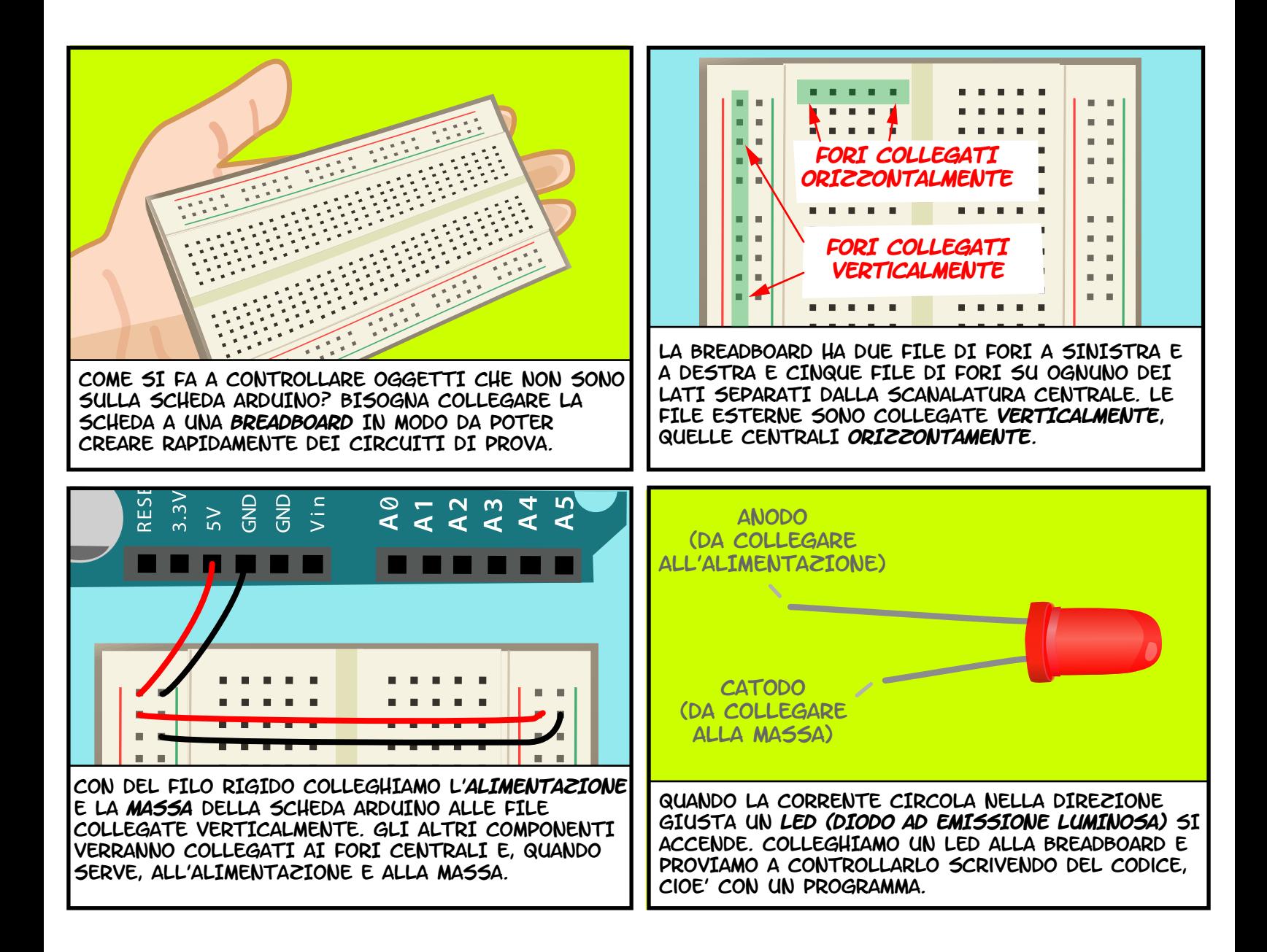

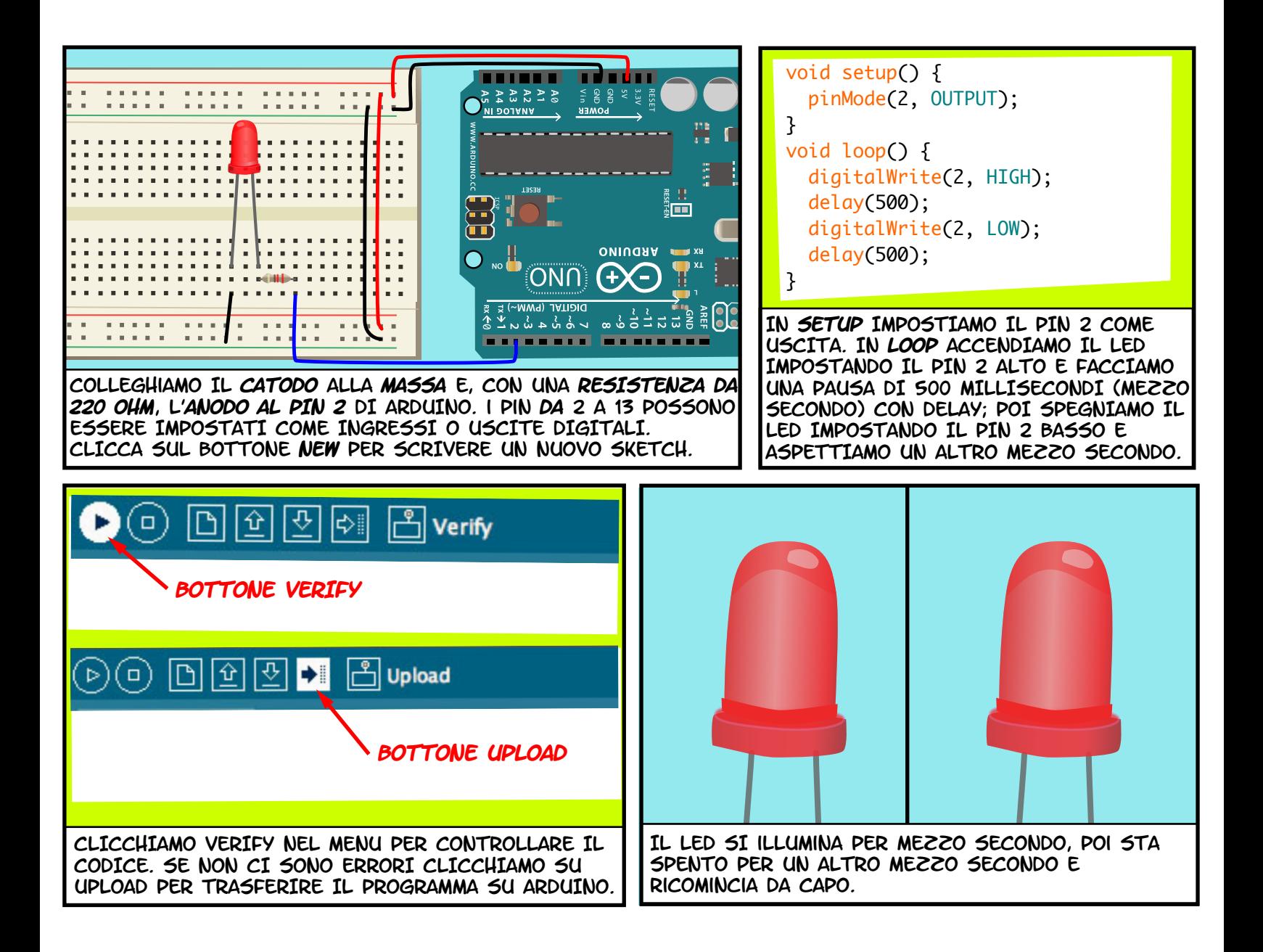

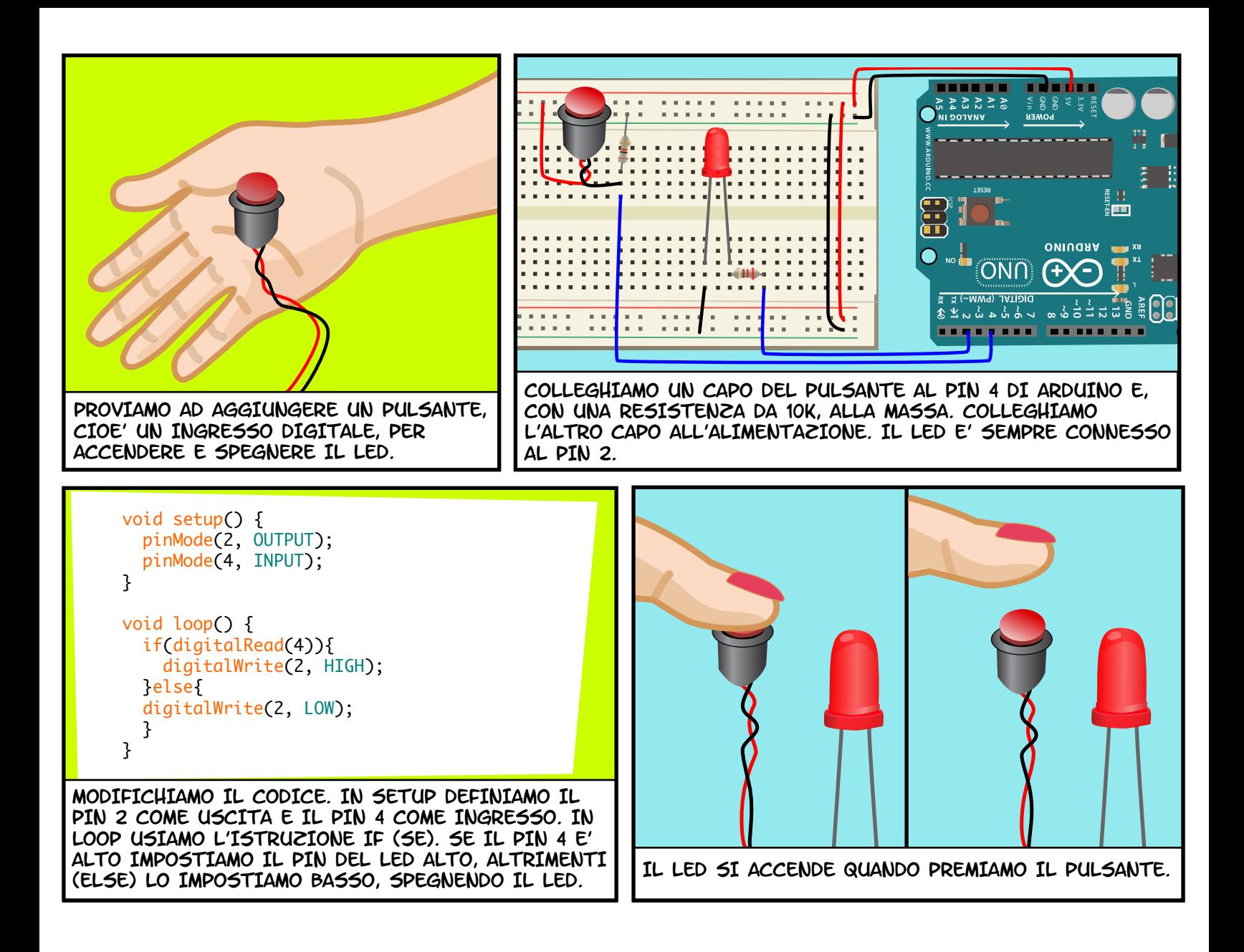

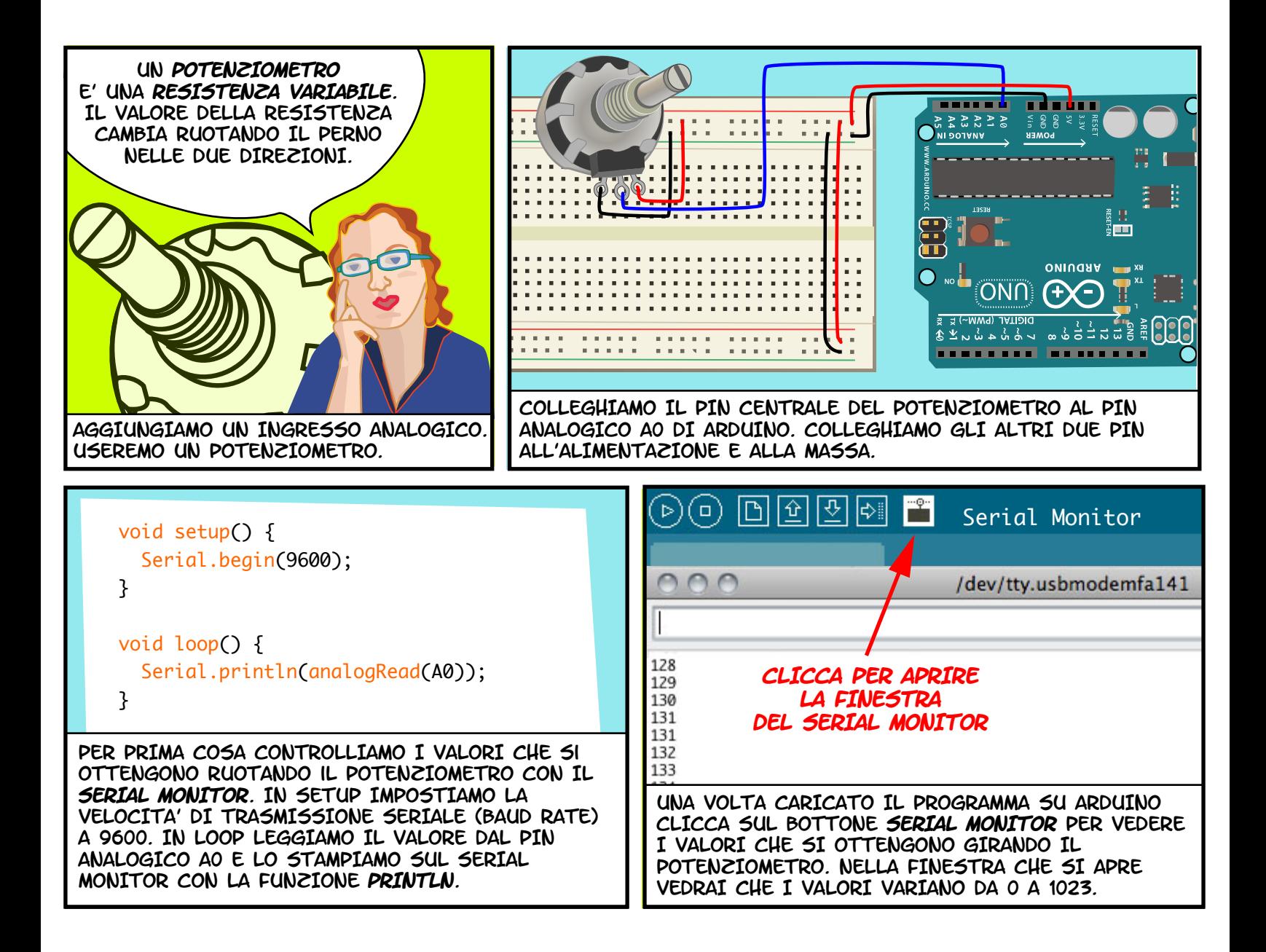

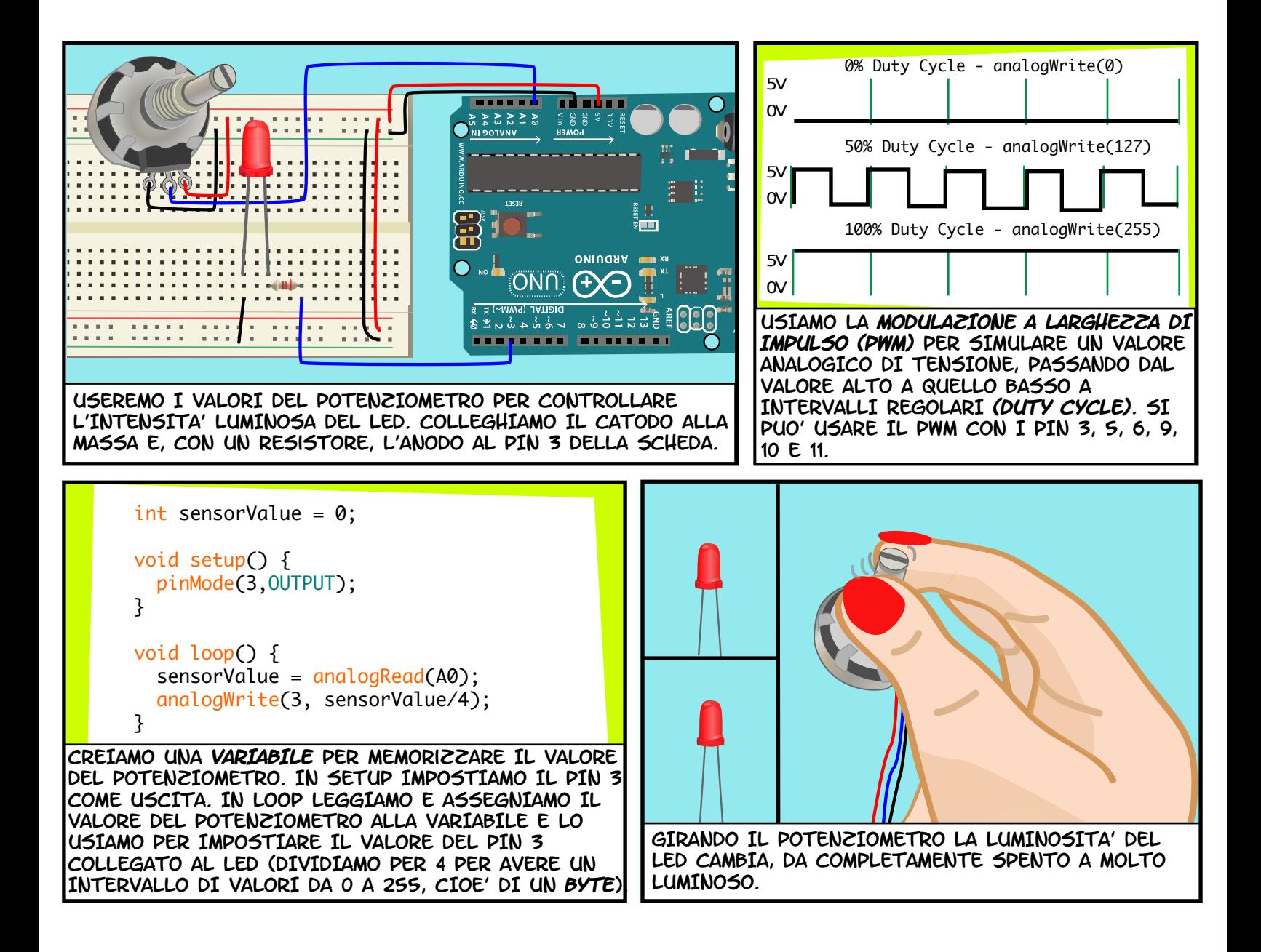

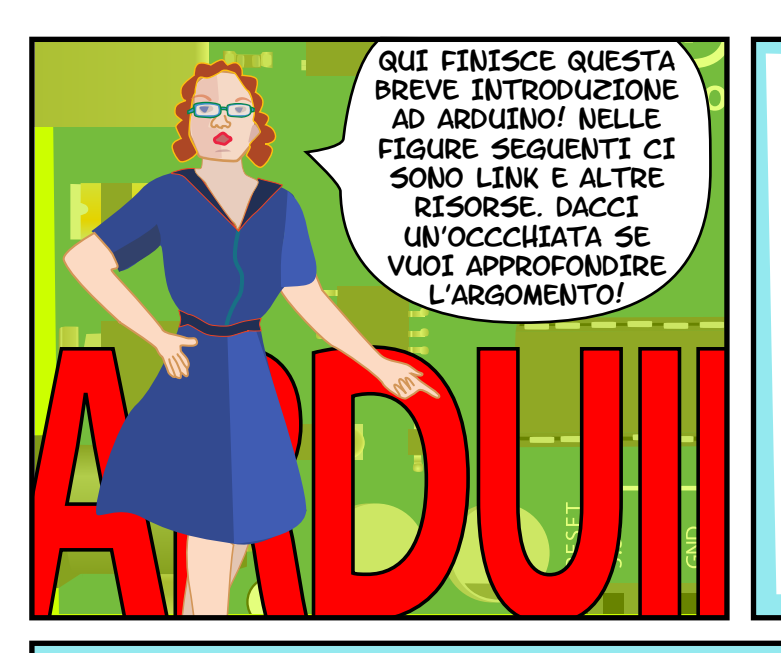

# LINK

#### **SOFTWARE**

 Software Download http://www.arduino.cc/en/Main/Software Language Reference http://arduino.cc/en/Reference/HomePage

### FORNITORI

Sparkfun Electronics http://www.sparkfun.com/ Adafruit Industries http://adafruit.com/ Maker Shed http://www.makershed.com/ Jameco Electronics http://www.jameco.com/

## **GUIDE**

Arduino site Tutorials

 http://www.arduino.cc/en/Tutorial/HomePage Lady Ada

 http://www.ladyada.net/learn/arduino/ Instructables

 http://www.instructables.com/tag/type-id/ category-technology/channel-arduino/

### LIBRI

Getting Started with Arduino by Massimo Banzi Making Things Talk: Using Sensors, Networks, and Arduino to See, Hear, and Feel Your World by Tom Igoe

Physical Computing: Sensing and Controlling the Physical World with Computers by Dan O'Sullivan & Tom Igoe

Arduino Cookbook by Michael Margolis

### TESTO ORIGINALE E DISEGNI DI **JODY CULKIN** PER ALTRE INFORMAZIONI VISITA JODYCULKIN.COM

TRADOTTO IN ITALIANO DA LEONARDO CANDUCCI.

UN RINGRAZIAMENTO SPECIALE A Tom Igoe, Marianne Petit, Calvin Reid, LA FACOLTa' E LO STAFF DELL'Interactive Telecommunications Program ALLA NYU, IN PARTICOLARE Dan O'Sullivan, Danny Rozin e Red Burns. Grazie a Cindy Karasek, Chris Stein, Sarah Teitler, Kathy Goncharov & Zannah Marsh.

GRAZIE AL TEAM ARDUINO PER AVERCI DATO QUESTA PIATTAFORMA OPEN SOURCE ROBUSTA E FLESSIBILE.

E GRAZIE ALLA VIVACE COMUNITa' DI ARDUINO, SEMPRE ATTIVA E OGNI GIORNO PIu' GRANDE.

questo documento - e l'originale "INTRODUction to arduino" di jODY CULKIN - sono disponibili secondo la LICENZA CREATIVE commons Attribution-NonCommercial-ShareAlike 3.0 Unported.

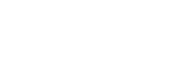